# **MUS 6: Electronic Music**

Section Lecture 4

*Wednesday, October 28, 2020* 

# **Lecture Outline**

- **1. Announcements**
- **2. Homework 2** *(Part 1: Audio Filters and Automation)*

### **Announcements**

**● Homework Assignment #2 is DUE by Friday, Nov 6 at 11:59 pm**

# **Homework 2** *(Part 1: Audio Filters and Automation)*

# **Homework 2: Lecture schedule**

#### **● Today:**

- Audio filter automation
- Dry/wet and device on/off automation

#### **● Next week:**

- Sampled audio
- Reverb
- Delay
- Musical scales
- Return tracks

# **Homework 2: Listening examples**

- We'll now listen to a couple examples of time-varying audio filters found in popular music. We can implement time-varying audio filters using automation. (Note: these examples are described in more detail on the class OneNote page).
	- [The Chemical Brothers Playground for A Wedgeless Firm](https://www.youtube.com/watch?v=b9Pdv-Bv9u8&feature=emb_title)
	- [Daft Punk Musique](https://www.youtube.com/watch?v=tDBgbFk2d-A&feature=emb_title)
- Both examples use audio filters. In particular, the Chemical Brothers song seems to use an audio filter similar to the Moog Voltage-Controlled Filter (VCF). The Moog VCF is also often referred to as the Moog ladder filter because its circuit architecture includes a ladder of low-pass filters. This ladder of low-pass filters gives the filter its resonant quality.

# **Homework 2: Moog VCF**

- The Moog VCF is a resonant low-pass filter commonly used in electronic music.
- For those who are interested, you can follow [this link](https://github.com/chadmckell/MoogVCFTrap) to some simulation code I wrote that emulates the Moog VCF. You can compile the code to get a VST plugin that you can use in Ableton.
- To read more about the emulation, go [here](https://chadmckell.com/effects) (see top of page).

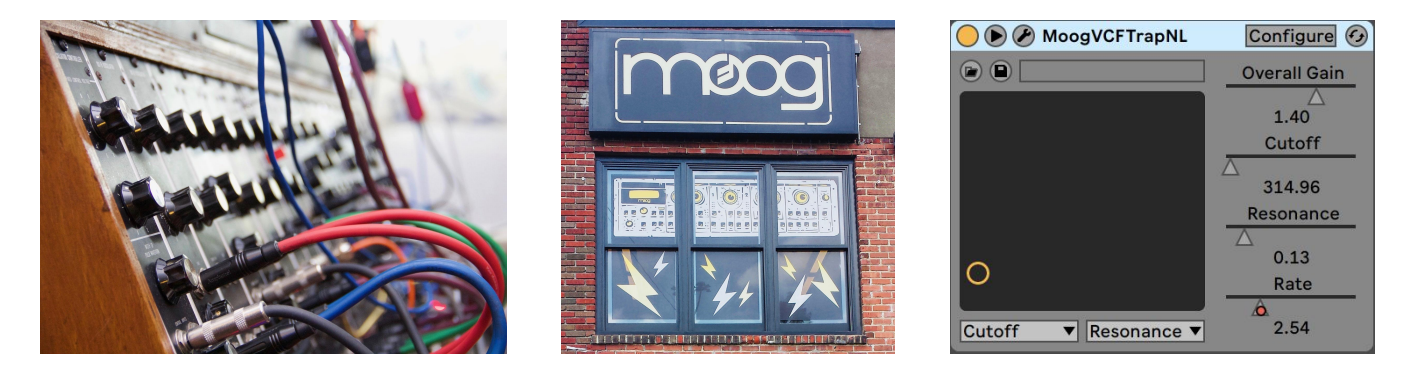

### **Homework 2: Class demonstrations**

• Some of you may already be familiar with audio filters and automation. If you are and have composed music using these techniques, would you like to take a couple minutes to share your work with the class?

# **Homework 2: Ableton Live implementation**

- We'll now open up Ableton Live and review how to program audio filters and automation. We'll use basic music theory to write a composition.
- For more information about these homework topics, go to the following pages on the class OneNote:
	- **Audio Filters:** Ableton -> Audio Effects
	- **Automation:** Ableton -> Recording and Editing -> Automation

# **Questions**